#### nftables

Kadlecsik József MTA Wigner FK [kadlec@blackhole.kfki.hu](mailto:kadlec@blackhole.kfki.hu)

## Iptables

- 1999 óta: Linux csomagszűrő tűzfal
- Valójában két (három) részből áll:
	- Netfilter framework a Linux kernelben
		- iptables csomagszűrő tűzfal
	- iptables usertérbeli program a konfiguráláshoz

## Több rendszer

- iptables
- ip6tables
- arptables
- ebtables
- Connection tracking
- Naplózás
- Queuing

## Sikeres rendszer

- A netfilter keretrendszer változatlan 1999 óta!
- Rugalmas, moduláris
- Barátságos fejlesztői és user community

#### De...

- Kód sokszorozódás
	- ebtables
- Rugalmatlan kernel-userspace kommunikáció
	- Új verziók
	- Hibaüzenetek
- Dinamikus szabály változtatás
- Linearitás
	- ipset

# Új rendszer: nftables

- Új szintaxisú leíró nyelv
	- Bison parser, nem getopt
- Egyetlen, protokoll-független rendszer
	- nft
- Gyorsabb feldolgozás: set, map, dictionary
- Jobb dinamikus szabály-feldogozás
- Publikus API
- 3.13-tól a vanilla kernelben

## Változatlan

- Netfilter framework
- Connection tracking
- Naplózó interfészek
- Queuing

## Szintaxis

- $\cdot$  # komment
- Folytatósor: \
- Több parancs elválasztása: ;
- include *filename*
- Változó definiálás

```
define ext if = eth0define int if = eth1
define all if = { $ext if, $int if }
```
# Táblák

- Nincsenek előre definiált táblák
- Tábla családok vannak:
	- ip, ip6, arp, bridge
	- inet
	- netdev
- Minden tábla default üres

## Tábla példák

- # nft add table ip filter
- # nft add table ip6 filter
- # nft list tables
- table ip filter
- table ip6 filter
- # nft list table ip filter

table ip filter {

# Láncok I.

- Alap láncok: név, típus, hook, prioritás
	- Lánc típus
		- filter, nat
		- route
	- Hook
		- prerouting, input, forward, output, postrouting
		- ingress (netdev)

# Láncok II.

#### • Alap láncok, prioritás

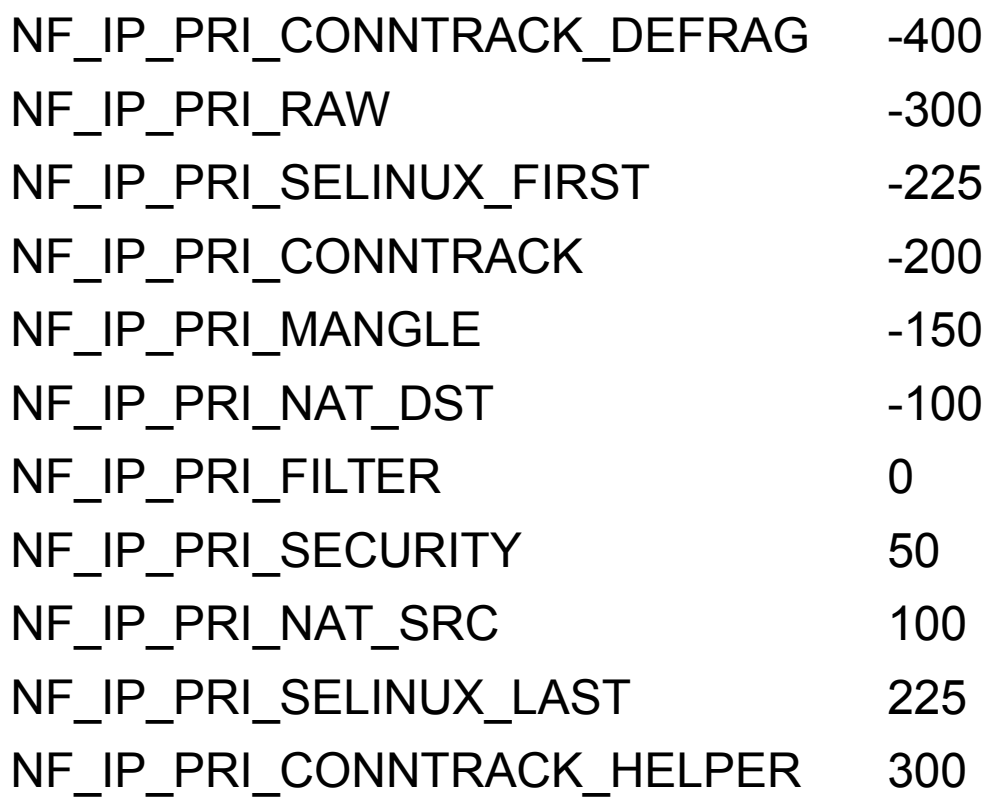

• Nem alap láncok

## Láncok II.

- # nft add chain [ip] filter input \
	- { type filter hook input priority 0\;

policy accept\; }

- # nft add chain [ip] filter mychain
- # nft add chain [ip] filter snatlog \
	- { type filter hook postrouting \

priority 101\; }

# Szabályok

- Nincs match és target
- Expressions és statements
	- Több "target" egy szabályban

## Kifejezések

• Kifejezések

adat operátor érték

- Operátorok:
	- Hiányzik vagy == (eq)
	- $:= (ne)$
	- $-$  <, <= (It, le)
	- $-$  >, >= (gt, ge)
- Bináris operátorok
	- &, |

# Adatok

- Adat típusok: integer, bitmask, string, link layer, IPv4, IPv6 cím
- Payload adatok:
	- ether: saddr, daddr, ethertype
	- vlan: id, cfi (Canonical Format Indicator), ...
	- arp: htype, ptype, ...
	- ip: saddr, daddr, protocol, hdrlength, length, tos, ttl, …

## Adatok II.

- Payload adatok:
	- ip6: saddr, daddr, nexthdr, length, hoplimit, ..
	- tcp: sport, dport, flags, sequence, ackseq, ...
	- udp: sport, dport, length, checksum
		- udplite, sctp, ddcp, ah, esp
	- ct: state, direction, mark, expiration, ...
- Meta adatok: length, priority, mark, iif, oif, iifname, oifname, skuid, skgid, rtclassid

# Állítások

- Termináló
	- accept, drop, queue, continue, return, jump|goto chain
	- reject, nat, queue
- Nem termináló
	- log, limit, counter, meta

## Szabályok kezelése

# nft add|insert rule filter output \ ip daddr 8.8.8.8 counter # nft list -n table filter table ip filter { chain output { type filter hook output priority 0; ip daddr 8.8.8.8 counter packets 0 . }

}

## List, export, import

- # nft list ruleset [arp|ip|ip6..]
- # nft -f table-file

# nft export xml|json

# Atomi szabály helyettesítés

• A tábla fájl(ok)ban van (filter-table) flush table ip filter table ip filter {

```
..
```

```
}
```
- # nft -f filter-table
- Szükséges a flush parancs

## Sorrendiség

- Két nem azonos szabály
- # nft add rule filter input \ ip protocol tcp counter # nft add rule filter input \ counter ip protocol tcp

## TCP példák

# nft add rule filter input \ tcp flags != syn counter # nft add rule filter input \ tcp flags & (syn | ack) ==  $\setminus$ (syn | ack) counter log

## Meta példák

- # nft add rule filter input \ meta oifname lo accept
- # nft add rule filter input \ meta oif lo accept
- # nft add rule filter input \ meta mark 123 counter
- # nft add rule filter output \ meta skuid 1001 counter

## Ct példák

# nft add rule filter input \

ct state established,related accept

# nft add rule filter input \

tcp dport 22 ct state new \

log prefix \"New ssh\" accept

## Intervallumok

- Kifejezések tól-ig formátumban
- # nft add rule filter input \ ip daddr  $10.1.1.1-10.1.1.28$ drop
- # nft add rule filter input \ tcp ports  $1-1024$  drop

#### Sets

- Anonim set
- # nft add rule filter output \ tcp dport  $\{22, 443\}$  accept
- Adott szabályhoz kötött, nem lehet módosítani

## Sets II.

• Névvel rendelkező set:

• Adott táblához kötött, módosítható # nft add set filter banned \ { type ipv4 addr  $\langle ; \rangle$ # nft add element filter banned \  $\{ 192.168.1.1 - 192.168.1.11, \ \ \}$  192.168.2.34 } # nft add rule filter input \

ip saddr @banned drop

## Sets III.

- Támogatott adat típusok
	- ipv4 addr
	- ipv6 addr
	- ether addr
	- inet proto
	- inet service
	- mark

## Maps

- Elemekhez elemeket rendelünk
- Literal
- # nft add rule ip nat prerouting \

dnat tcp dport map { \

$$
80 : 192.168.1.1, \quad \langle
$$

443 : 192.168.2.2 }

## Maps II.

- Deklarált
- # nft add map nat port2ip \
	- { type inet service : ipv4 addr \; }
- # nft add element nat port2ip \
	- $\{80 : 192.168.1.1, \setminus$

443 : 192.168.2.2 }

# nft add rule nat postrouting \ snat tcp dport map @port2ip

## Dictionaries

- Elemekhez rendelt döntések halmaza
- Literal
- # nft add rule ip filter input \

ip protocol vmap { \

- tcp : jump tcp-chain,  $\setminus$
- udp : jump udp-chain,  $\setminus$
- icmp : jump icmp-chain }

## Dictionaries II.

- Deklarált
- # nft add map filter mydict \

{ type ipv4 addr : verdict  $\langle ; \rangle$ 

- # nft add element filter mydict \
	- { 192.168.1.1 : accept, \

192.168.1.2 : drop }

# nft add rule filter input \

ip saddr vmap @mydict

## Concatenations

- Két vagy több elem összekapcsolása
- Literal
- # nft add rule ip filter input \
	- ip saddr . ip daddr . ip protocol \
		- $\{ 1.1.1.1 . 2.2.2.2 . 2.1$ 
			- $3.3.3.3$  .  $4.4.4.4$  . udp } \

counter accept

### Concatenations II.

- Deklarált, dictionary
- # nft add map filter services \

```
{ type ipv4 addr . inet service : verdict \;
}
```
- # nft add element filter services \
	- { 192.168.1.1 . 22 : accept, \

```
    192.168.1.2 . 80 : drop }
```
- # nft add rule filter forward \
	- ip daddr . tcp dport vmap @services

### Concatenations III.

- Deklarált, map
- # nft add map nat natmap \
- { type ipv4 addr . inet service :ipv4 addr \; } # nft add element nat natmap \
	- $\{1.1.1.1.1.80:192.168.1.1, \setminus$

1.1.1.2 . 8080 : 192.168.1.2 }

# nft add rule nat prerouting \ dnat ip saddr . tcp dport map @natmap

# A forrás

- Linux kernel 3.13 fölött
- git:
	- git://git.netfilter.org/nftables
	- git://git.netfilter.org/libnftnl
	- git://git.netfilter.org/libmnl

## Goodies

- Nftables forráskönyvtár:
	- doc/
	- files/nftables/
	- files/nftables/examples/
- wiki.nftables.org

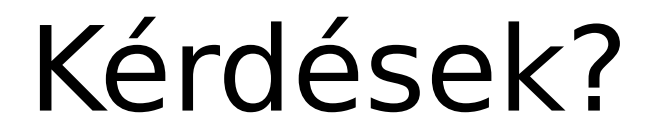

2015. HBONE workshop 39